## **8 А 20.12.2021**

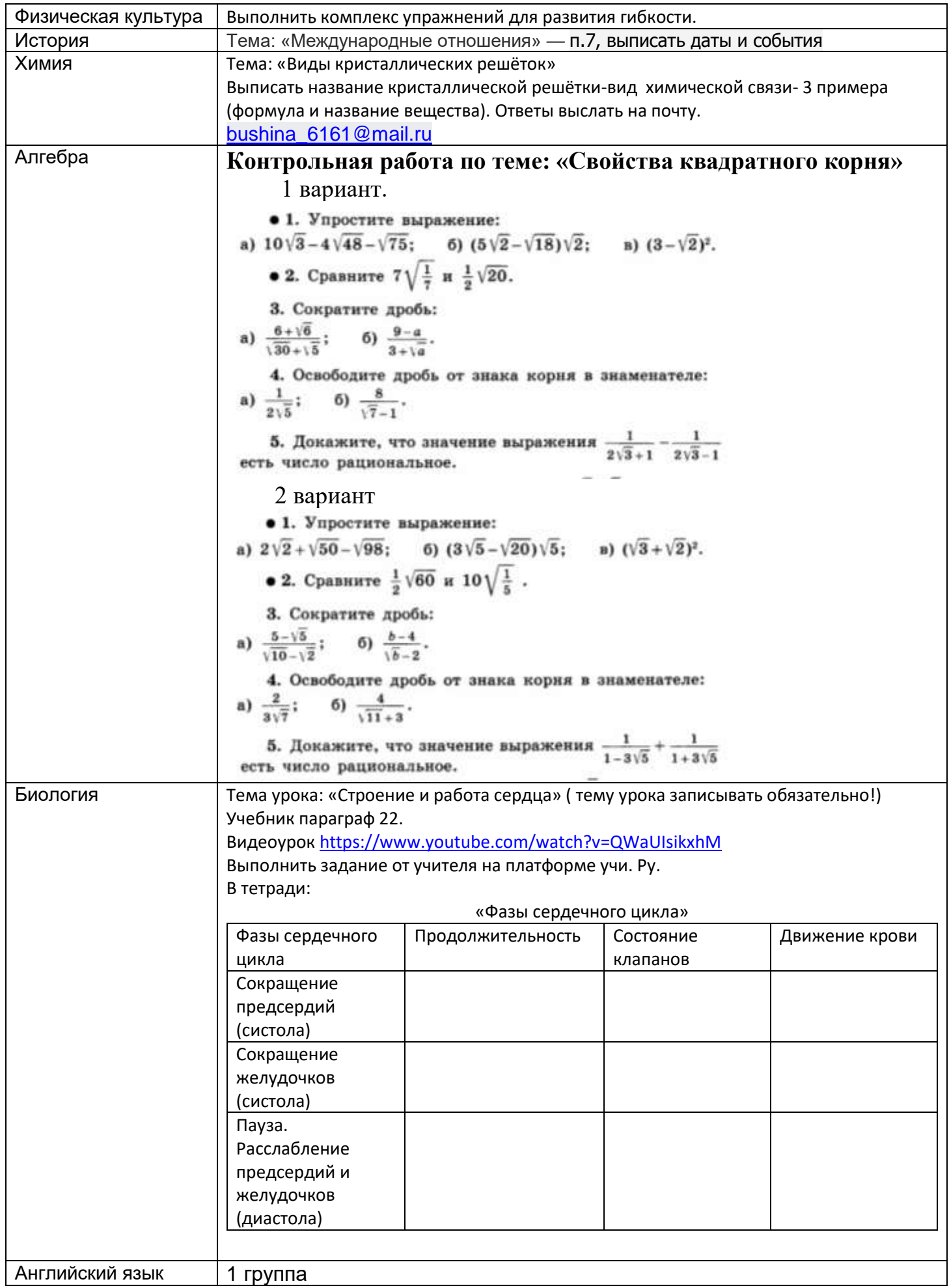

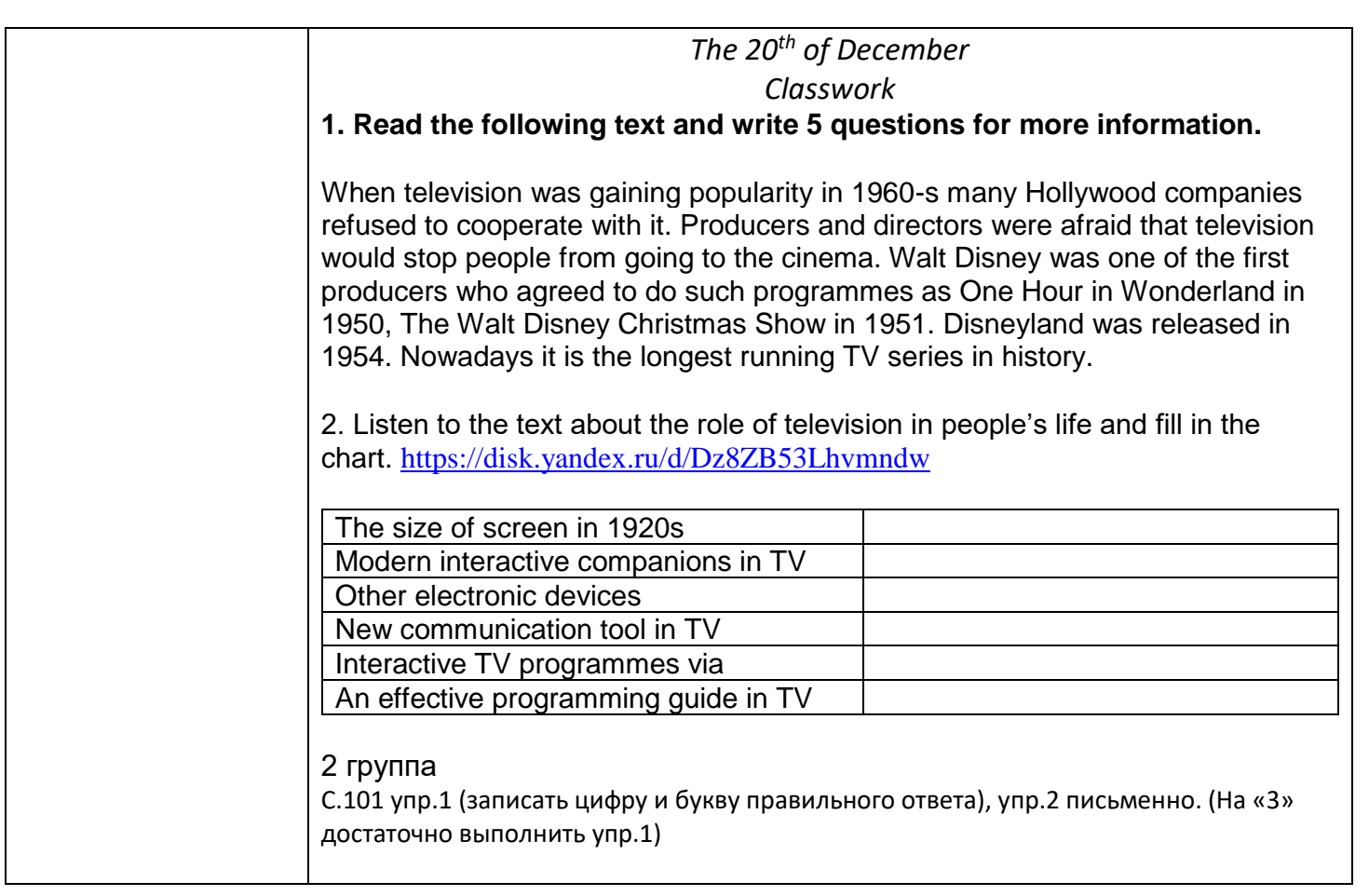